# Chapitre 6 : Les structures des données Leçon 1 : Les constantes et les variables

# **I. INTRODUCTION :**

*Activité :* Ecrire un programme qui permet de calculer le périmètre d'un cercle.

*Pré-analyse*

- Résultat : Ecrire (P)
- $P \leftarrow P I * D$
- $D =$ Donnée

# *Algorithme :*

- **0) Début** périmètre
- **1)** Lire (D)
- 2)  $P \leftarrow PI*D$
- **3)** Ecrire (P)
- **4) Fin** périmètre

# *Remarque :*

On remarque qu'un programme utilise des objets qui peuvent être des **constantes** ou des **variables**.

# **II. LES CONSTANTES :**

# **1. Définition**

 $\triangleright$  On appelle une constante un objet ayant une valeur fixe tout le long d'un algorithme.

Une constante est caractérisée par *son nom* et *sa valeur*.

# **2. Déclaration au niveau analyse :**

# *Tableau de déclaration des objets*

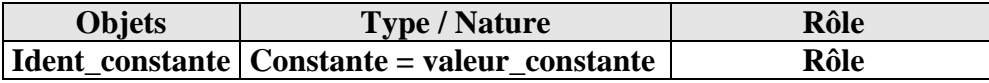

**Exemple :**

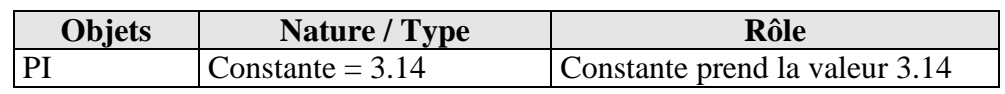

# **3. Déclaration au niveau PASCAL :**

**CONST** <ident\_constante> **=** <valeur de constante> **;**

# **Exemple : CONST PI** = 3,14 **;**

# **III. LES VARIABLES :**

# **1. Définition**

 $\triangleright$  On appelle un variable tout objet pouvant prendre différentes valeurs tout le long d'un algorithme.

Une variable est caractérisée par *son nom, son type* et *son contenu*

# **2. Déclaration au niveau analyse :**

# *Tableau de déclaration des objets :*

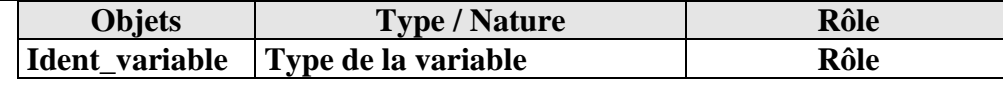

#### **Exemple :**

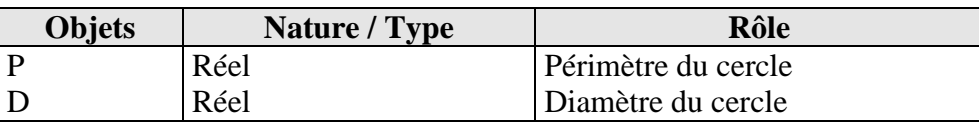

# **3. Déclaration au niveau PASCAL :**

**VAR** <ident\_variable> **:** <type\_variable> **;**

**Exemple :** VAR P, D : Real **;** 

# **4. Remarques :**

Une variable est un moyen pour stocker les données

 $\bullet$  . On a second second second second second second second second second second second second second second second second second second second second second second second second second second second second second second

L'opération permettant de charger le contenue d'une variable est l'affectation

#### $\bullet$  of  $\bullet$   $\bullet$   $\bullet$   $\bullet$   $\bullet$   $\bullet$ *IV.* **APPLICATION:**

Soit la séquence d'affectation suivante :

1.  $m \leftarrow 10$ 

 $2. n \div 20$ 

3.  $p \leftarrow m$ 

 $4 \text{ m} \leftarrow n$ 

5.  $n \leftarrow p$ 

Donnez le résultat d'exécution de cette séquence :

 $\overline{\phantom{a}}$ 

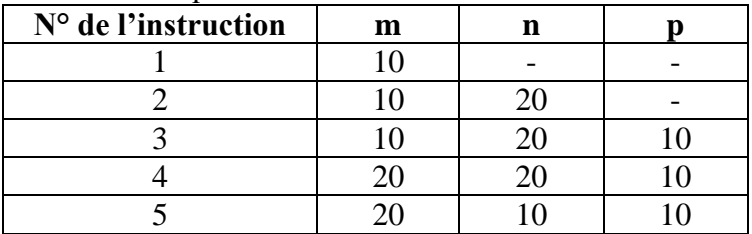

Quelles sont les valeurs finales de m et n

 $M = 20$  et  $N = 10$ 

Ľ,

Quel est le rôle de cette séquence d'affectation

Permutation de contenu de deux variables m et n

# Leçon 2 : Les types des données et les expressions

# **I. LES TYPES DE DONNEES :**

# **1. Le type entier :**

# **a) Domaine :**

Une variable de type entier contient un nombre appartenant à un sous ensemble Z, souvent c'est l'intervalle [-32768 …. 32767]

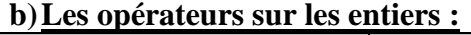

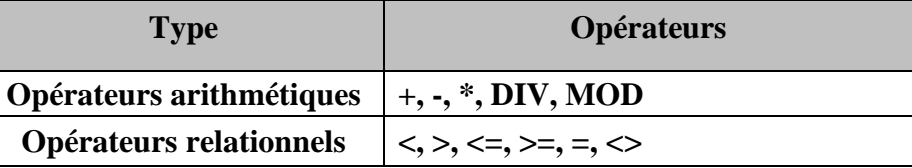

# **NB :**

# **MOD : Donne le reste de la division entière**

# **DIV : Donne le quotient de la division entière**

# **c) Déclaration :**

# **Au niveau analyse :** (Tableau de déclaration des objets)

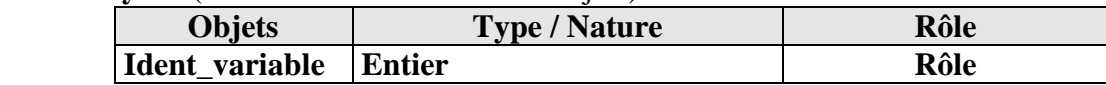

 $\&$  Au niveau PASCAL **:** VAR <nom de variable> **:** INTEGER **;** 

*Exemples :* **VAR** x : **INTEGER ;**

# **d)Application:**

Evaluer les expressions suivantes  $((30 \text{ MOD } 7) + (40 \text{ DIV } 22) \rightarrow 2 + 1 = 3$  $(100 \text{ MOD } 90)$  DIV  $5 \rightarrow 10$  DIV  $5 \rightarrow 2$ 

# **2. Le type réel :**

# **a) Domaine :**

Une variable de type réel contient un nombre appartenant à un sous ensemble de IR. *Exp. :* 0; 1.25 ; 2E+5; 15E-2

# **b) Déclaration :**

# **Au niveau analyse :** (Tableau de déclaration des objets)

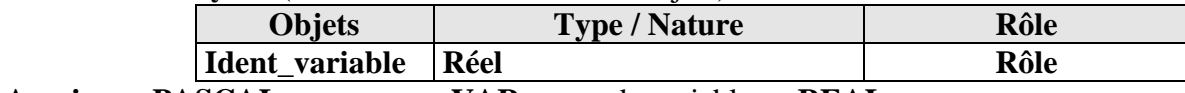

 $\&$  Au niveau PASCAL **:** VAR <nom de variable> **: REAL ;** 

# *Exemples :* **VAR** x : **REAL ;**

# **c) Les fonctions arithmétiques standard :**

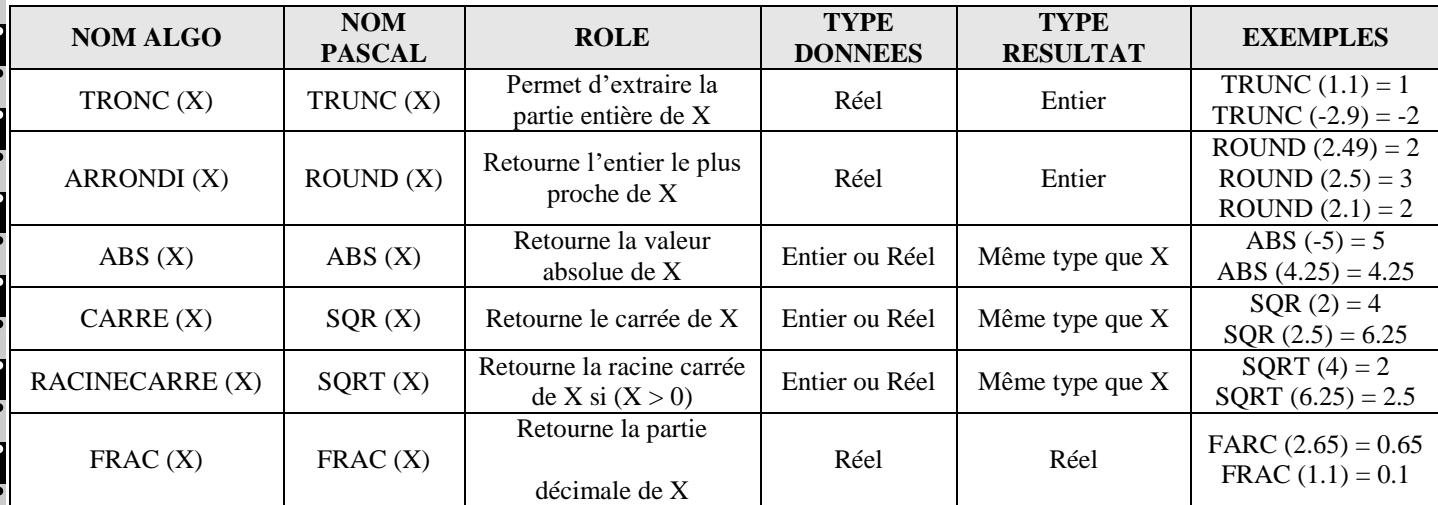

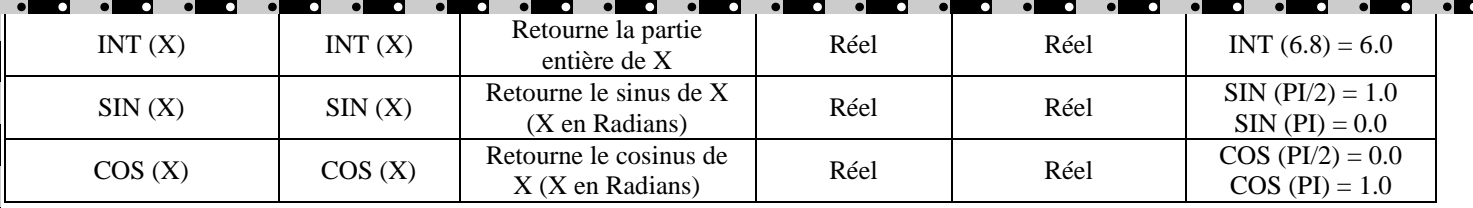

#### **3. Le type booléen :**

#### **a) Domaine :**

Une variable de type booléen ne peut prendre que l'une des valeurs suivantes : **VRAI (**TRUE**)** ou **FAUX** (FALSE)

#### **b) Opérateurs logiques sur les booléen :**

**NON (NOT)** : négation

**ET (AND)** : conjonction

**OU (OR)** : disjonction **OUex (XOR)**: ou exclusif

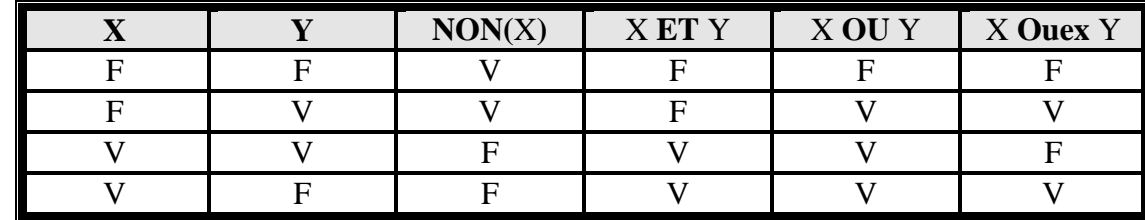

#### *Remarque :*

Il existe un ordre de priorité entre les opérateurs logiques :

- **1.** NON
- **2.** ET
- **3.** OU, OUex
- **c) Déclaration :**

**Au niveau analyse :** (Tableau de déclaration des objets)

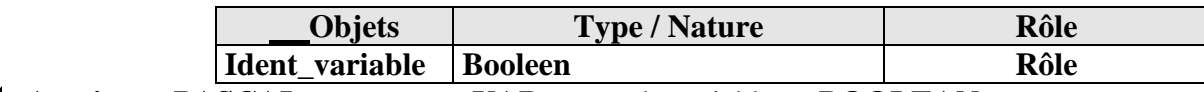

# $\&$  Au niveau PASCAL **:** VAR <nom de variable> **: BOOLEAN ;**

*Exemple :* **VAR** trouve : **BOOLEAN ;**

*Application:* soit la séquence d'affectation suivante :

- 1)  $X^{\leftarrow} 2$
- 2)  $Y \leftarrow 9$
- 3)  $Z \leftarrow \text{NON}(X > Y)$
- 4)  $M^{\leftarrow}$  (X<Y) ET (X<0)
- **5)** N  $\longleftarrow$  (X<Y) OU NON (5 IN [0..6])
- **6)**  $T \leftarrow (Y > X^*4)$  OU (X $>5$ ) ET Z
- **7)** P  $\leftarrow \vec{v} = 2*\vec{v} + 2$ 
	- $Z = vrai$
	- $M = faux$
	- $N = v$ rai
	- $T = vrai$
	- $P = vrai$

 $\bullet$ 

# **4. Le type caractère :**

# **a) Domaine :**

Un caractère est présenté par le caractère lui-même placé entre apostrophes.

Une variable de type caractère peut contenir l'un des caractères suivants :

- Les lettres de l'alphabet majuscule ou minuscule : "A", "B", …., "Z" ou "a", "b", …., "z"
- Les chiffres : "1", "2", "3", …., "9"
- Les signes de ponctuation : ";", " , ", " . ", "?", …..
- Les caractères spéciaux : "&", "\$","#", ….,

# *Remarque :*

L'espace est un caractère « blanc »

Tous ces caractères sont ordonnés selon leur code ASCII

#### **b) Les opérateurs sur les caractères :**

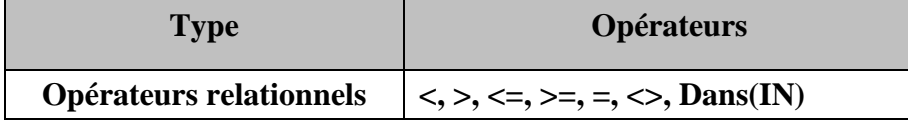

#### **c) Déclaration :**

**Au niveau analyse :** (Tableau de déclaration des objets)

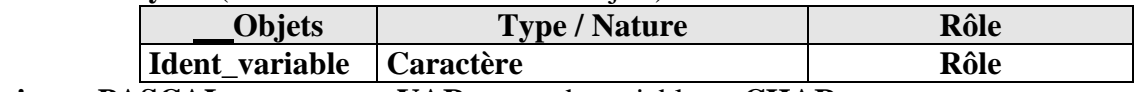

 $\&$  Au niveau PASCAL **:** VAR <nom de variable> **: CHAR ;** 

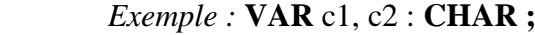

**d) Les fonctions prédéfinies sur les caractères:**

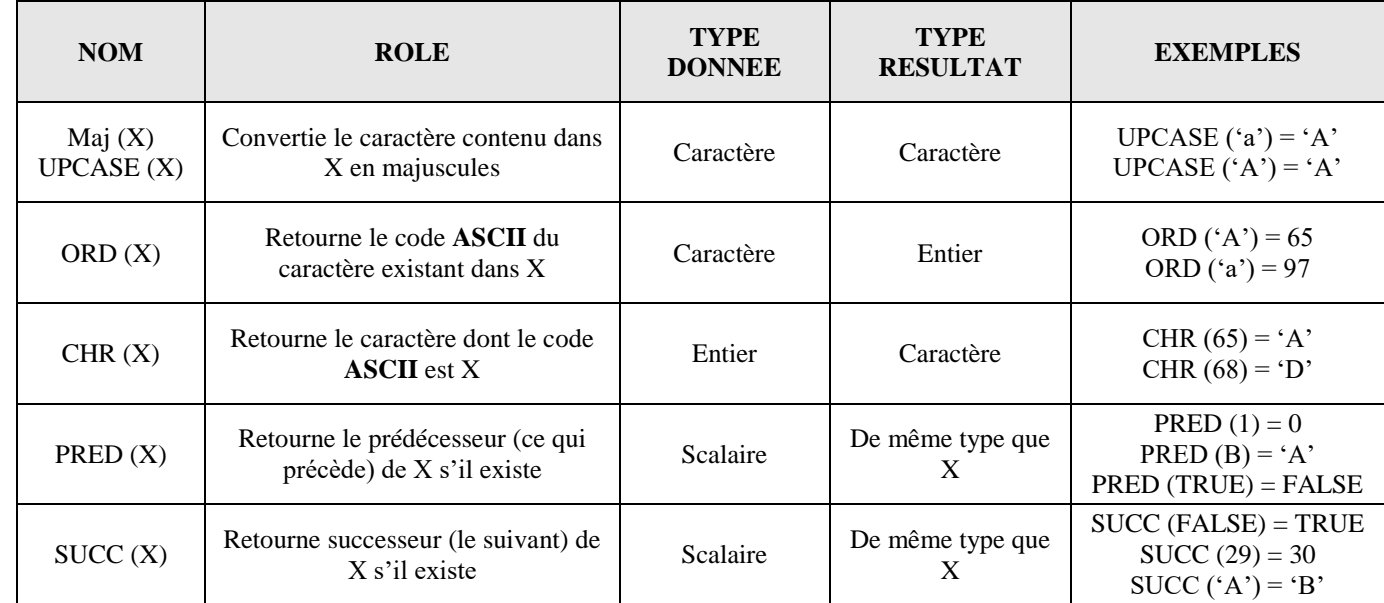

# **5. Le type chaîne de caractère :**

# **a) Définition :**

Une chaîne de caractère est une entité composée d'une suite de n caractères, avec compris entre 0 et 255.  $Si$  n = 0 on dit que la chaîne est vide

# *Remarque :*

- Les valeurs de chaîne de caractères sont définies entre guillemets.
- Si une apostrophe doit figurer dans une chaîne de caractères, **il faut la doubler en PASCAL**. Exemple : ' l"informatique'

m.

# **b) Déclaration :**

**Au niveau analyse :** (Tableau de déclaration des objets)

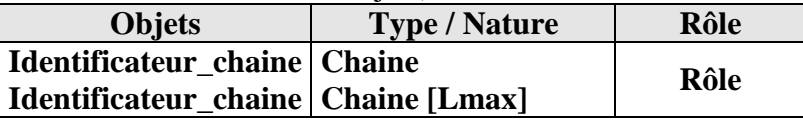

#### *Remarques :*

- **Lmax :** est un entier compris entre 0 et 255.
- Une déclaration de chaîne sans spécification de longueur équivalent à une déclaration de type chaîne[255].

*Exemple* : Tableau de déclaration des objets :

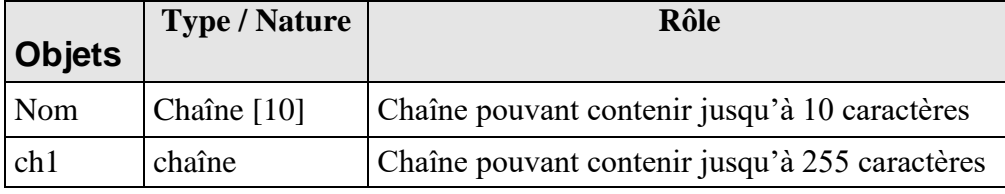

# **Au niveau PASCAL :**

**VAR** < Identificateur\_chaine > **: STRING;**

< Identificateur\_chaine > **: STRING[**Lmax**] ;** 

# **VAR** nom **: STRING[**10**] ;**

ch1 **: STRING;**

#### **c) Accès aux éléments d'une chaîne:**

On pourra accéder en lecture et en écriture au ième caractère d'une chaîne CH en utilisant la notation CH[i] où  $1 \le i \le$ long (CH).

#### *Exemple :*

Nom  $\leftarrow$  "Informatique"

Nom[1] donne le caractère "I"

Nom $[4]$  donne le caractère "o"

#### **d) Les fonctions et les procédures standard sur les chaînes:**

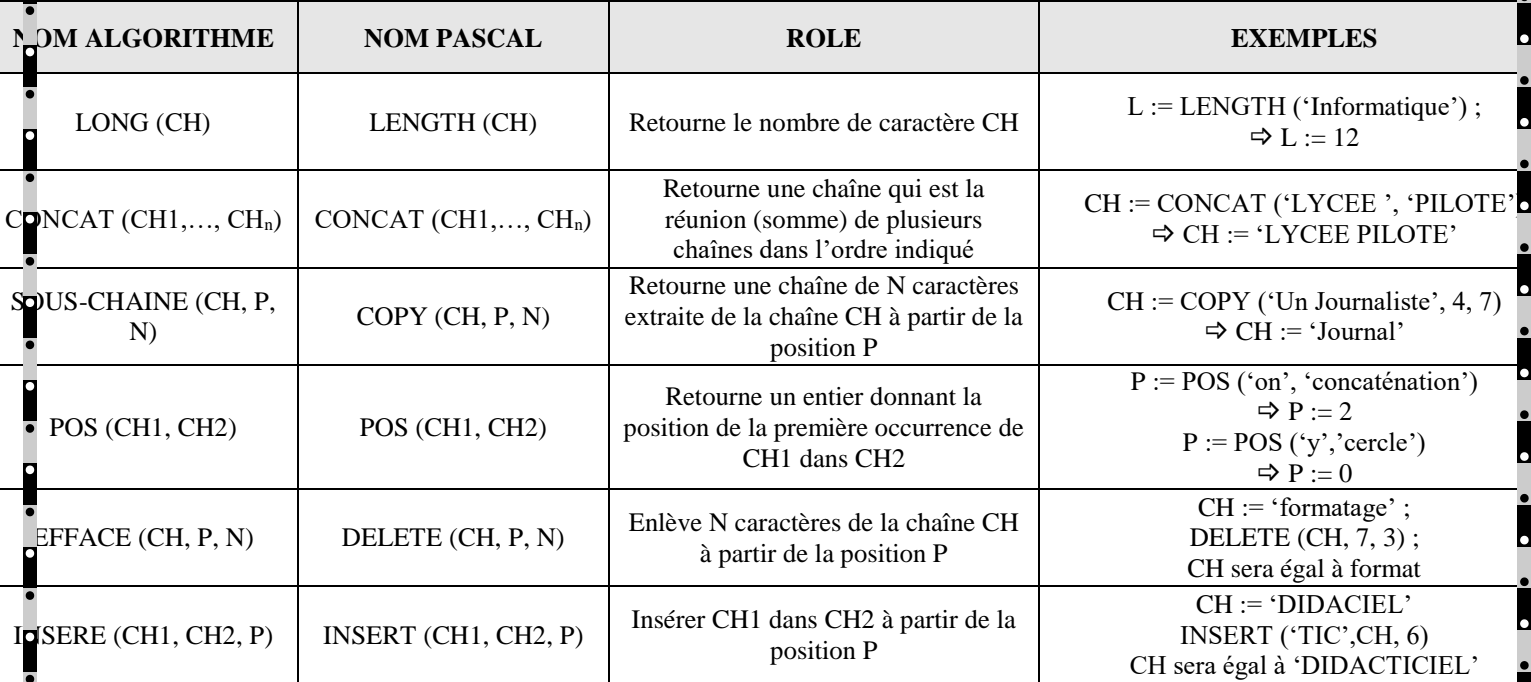

L

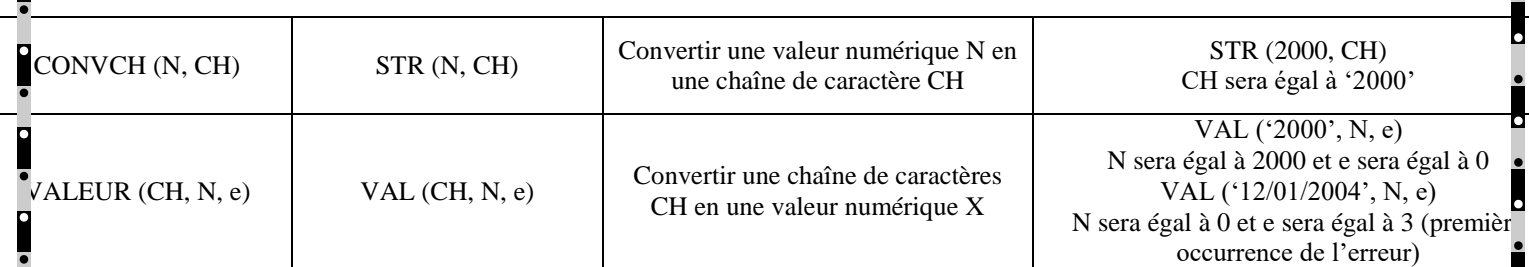

 $\overline{\phantom{a}}$ 

 $\overline{\phantom{a}}$ 

 $\bullet$ 

 $\overline{\phantom{a}}$ 

 $\overline{\phantom{a}}$ 

n

о

O

÷

 $\bullet$ 

 $\overline{\phantom{a}}$ 

 $\bullet$ 

-0

 $\bullet$ 

Г

P,

**r** 

**DO** 

*Page 7 sur 11*

r

# **II. Les expressions**

# **1. Définition**

On appelle expression toute composition d'opérandes et d'opérateurs réalisant un calcul déterminé.

# **2. Les opérandes**

L'opérande est l'élément sur lequel on applique l'opération.

Dans une expression les opérandes utilisés doivent être de même type.

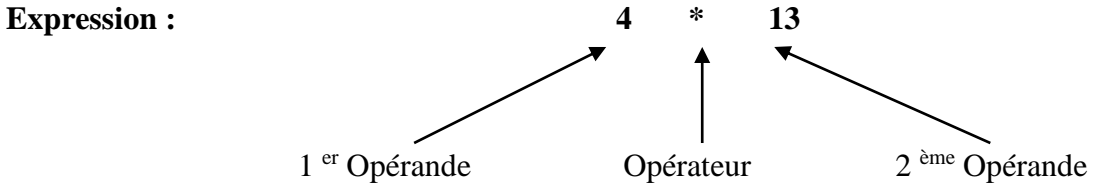

Les opérandes peuvent être des constantes, des variables, des valeurs ou des résultats envoyés par des fonctions. **3. Les opérateurs**

# **a. Les opérateurs unaires :**

Un opérateur est dit unaire s'il est appliqué à un seul opérande

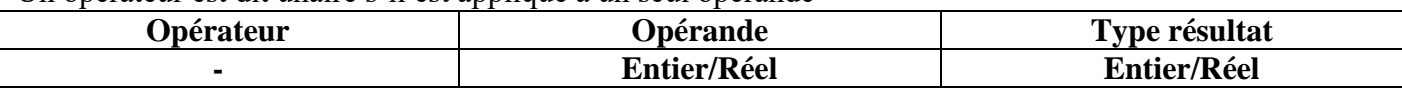

#### **b. Les opérateurs binaires : Les opérateurs binaires multiplicatifs**

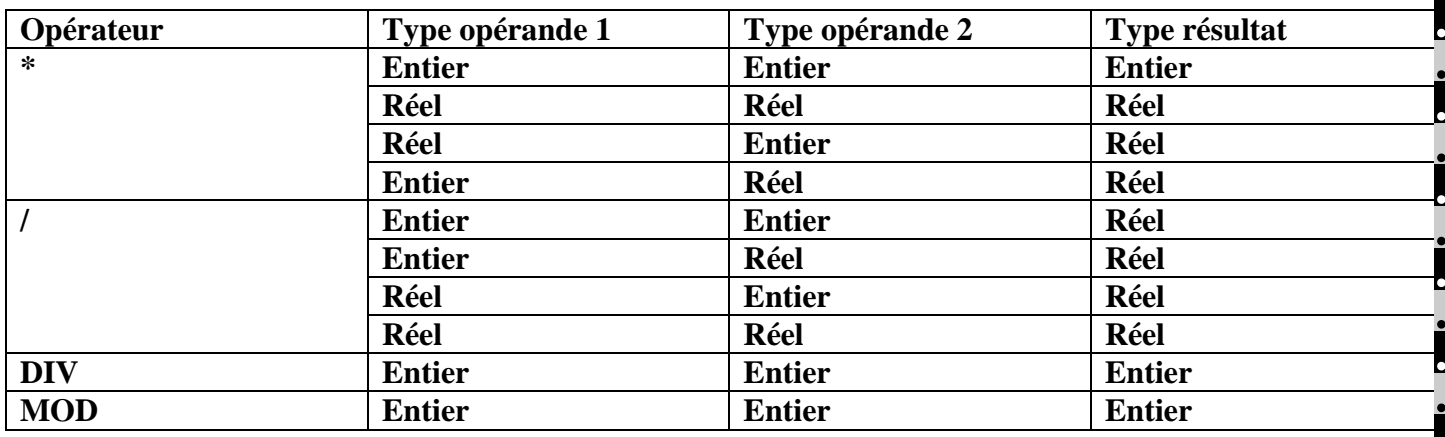

# **Les opérateurs binaires additifs**

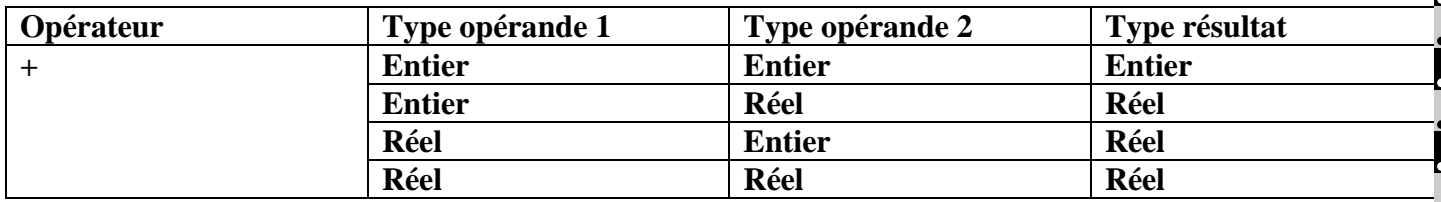

# **Les opérateurs relationnels**

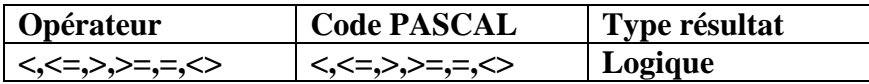

#### **Les opérateurs logiques**

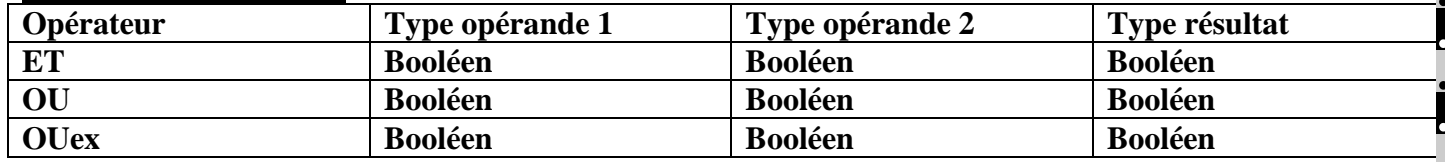

#### **4. Evaluation d'une expression**

Pour évaluer une expression il faut respecter l'ordre de priorité des opérateurs.

 $\bullet$ 

 $\bullet$ 

 $\blacksquare$ 

 $\overline{\phantom{a}}$ 

 $\overline{\bullet}$ 

 $\bullet$ 

 $\bullet$ 

 $\overline{\phantom{a}}$ 

 $\bullet$ 

 $\blacksquare$ 

 $\ddot{\phantom{0}}$ 

 $\bullet$ 

 $\blacksquare$ 

 $\bullet$ 

 $\ddot{\phantom{0}}$ 

 $\bullet$ 

÷

1) Les parenthèses

 $\overline{\phantom{a}}$ 

L

 $\mathbf{L}$ 

- 2) Les opérateurs unaires
- 3) Les opérateurs multiplicatifs
- 4) Les opérateurs additifs
- 5) Les opérateurs relationnels

# Leçon 3 : Les tableaux

# **Activité**

On se propose de calculer la moyenne en informatique de 5 élèves. Proposez une solution en précisant le type des variables utilisées.

Pour calculer les moyennes des 5 élèves, on peut utiliser 5 variables (moy1, moy2, moy3, moy4, moy5) de type réel.

Si le nombre d'élèves est plus grand (par exemple 30)

Pour résoudre ce problème, on propose de déclarer un tableau de 30 éléments pour stocker les moyennes au lieu d'utiliser 30 variables différentes.

Ces moyennes se distinguent avec des indices allant de 1 à 30

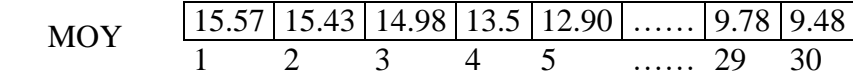

15.57 correspond au 1èr élément du tableau MOY 14.98 correspond au 3ème élément du tableau MOY 9.48 correspond au 30ème élément du tableau MOY

# **I- Présentation**

Un tableau est une structure de données permettant de ranger un nombre fixe d'éléments de même type. Chaque élément du tableau est désigné par un indice qui doit être forcément de type scalaire (entier, caractère). Un tableau est caractérisé par :

- $\Rightarrow$  Son nom (identificateur)
- $\Rightarrow$  Le nombre de ses éléments
- $\Rightarrow$  Le type de ses éléments.

# **II- Déclaration**

**Au niveau analyse :** (Tableau de déclaration des objets)

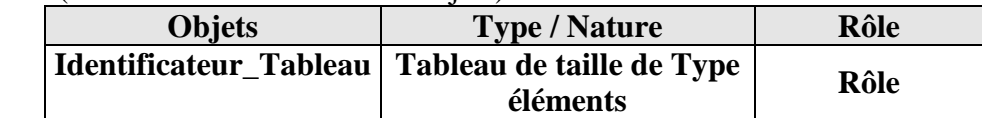

*Exemple* : Tableau de déclaration des objets :

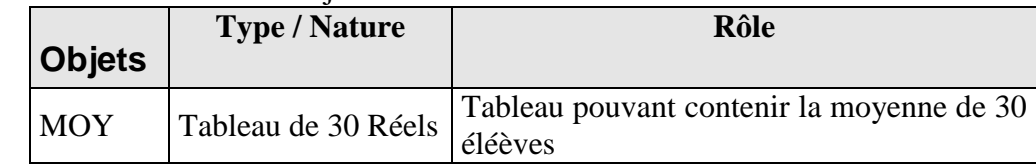

# **Au niveau PASCAL :**

**VAR** < Identificateur\_Tableau > **: ARRAY[Borne\_Inf..Borne\_Sup] OF TYPE;**

# **Exemple**

**VAR** MOY **: ARRAY[**10**]** OF Real**;**

# **III- Accès aux éléments d'un tableau:**

On pourra accéder en lecture et en écriture au i<sup>ème</sup> élément d'un tableau T on utilisant la notation T[i] où  $1 \le i \le n$ Taille du Tableau T.

*Exemple :* MOY[1] Donne 15.57 MOY[3] Donne 14.98 MOY[4]  $\bigoplus$  15.02 le tableau devient :

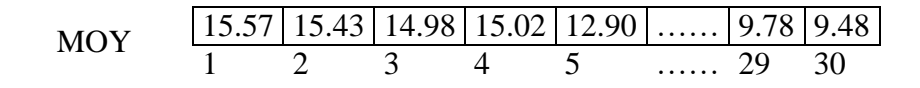

# **IV- Application**

Soit la séquence d'affectation suivante :

- 1. A[1]  $\blacktriangleright$  "Tunisie"
- 2.  $A[2] \leftarrow "Tozeur"$
- 3.  $A[3] \leftarrow$  SOUS-CHINE(A[1],1,3)
- 4. EFFACE(A[4], 4,3)
- 5.  $B[1] \leftarrow \text{LONG}(A[1])$
- 6.  $B[2] \leftarrow \text{LONG}(A[4])$
- 7.  $B[3] \leftarrow B[1] DIV B[2]$
- 8. B[3]  $\blacktriangle$  B[3] \* 15

# **Questions**

- 1. Déclarez les deux tableaux A et B
- 2. Donnez le contenu de chaque tableau après exécution des affectations précédentes.